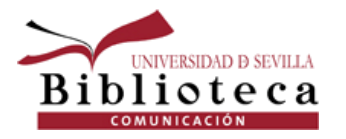

# COMPETENCIAS INFORMACIONALES PARA EL MÁSTER EN COMUNICACIÓN INSTITUCIONAL Y **POLÍTICA**

Lola Rodríguez Brito **[brito@us.es](mailto:brito@us.es)** 

Yolanda Lucas Macías [yollucmac@us.es](mailto:yollucmac@us.es)

Febrero 2021

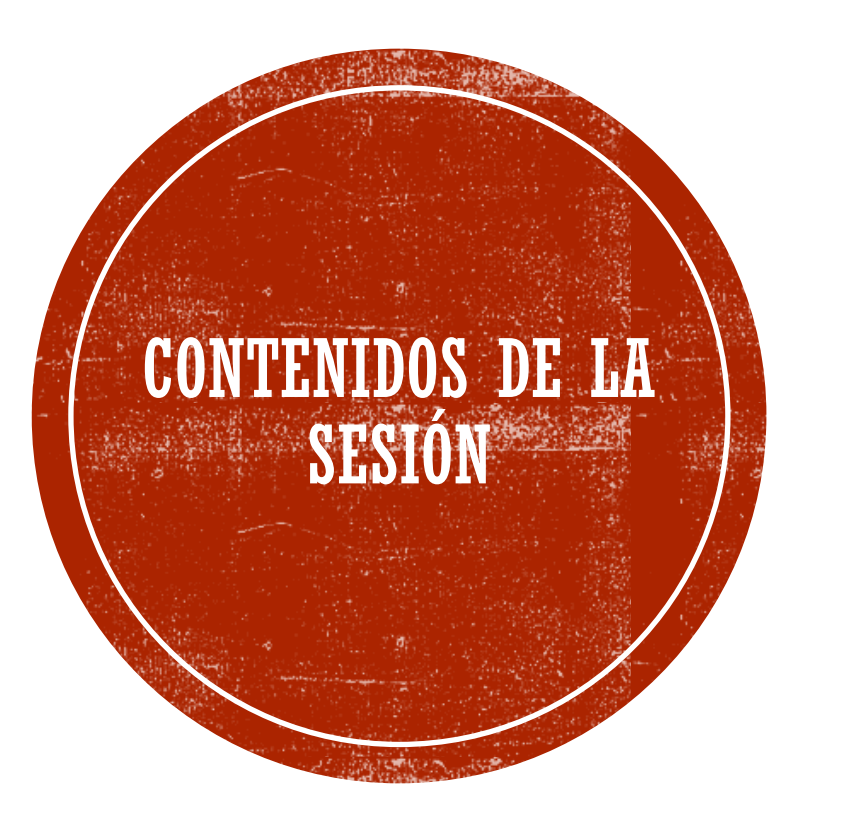

### Estrategias de búsqueda

### Buscar información de calidad

Evaluar la información

Organizar y gestionar la información - Mendeley

Evitar el Plagio – Citas y Bibliografía

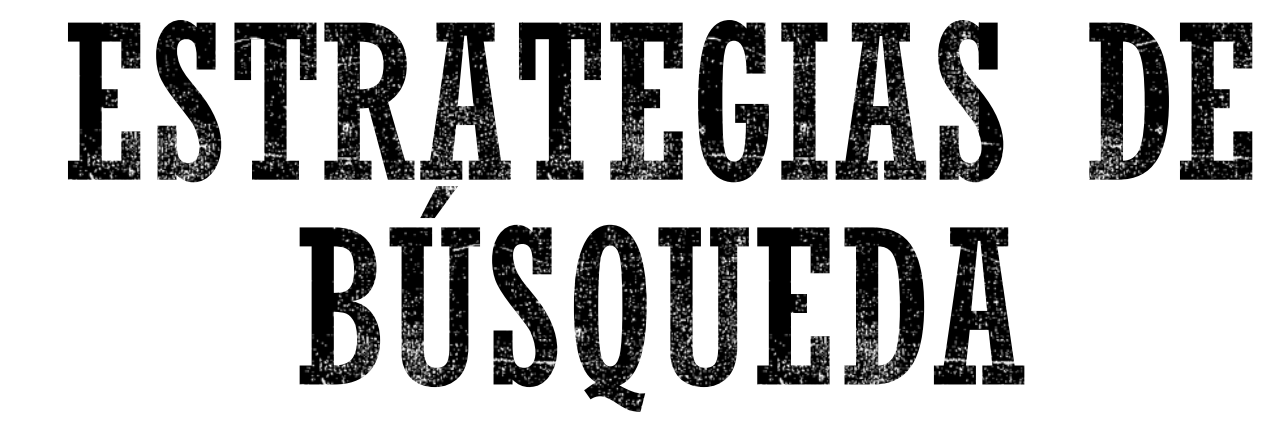

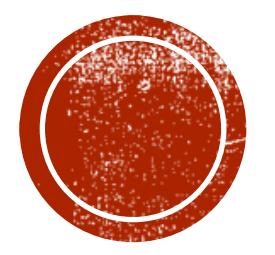

# ESTRATEGIAS DE BÚSQUEDA

**Identifica los conceptos principales del tema**

**Busca sinónimos o posibles términos relacionados**: **puedes utilizar para ello diccionarios, tesauros, etc.** 

**Utiliza las búsquedas avanzadas y los operadores más útiles para tu búsqueda**  (Y,O,NO/AND, OR, NOT).

**Utiliza los filtros y limitadores que ofrecen las bases de datos**

**Reformula tu búsqueda tantas veces como haga falta y en distintos idiomas si es necesario**

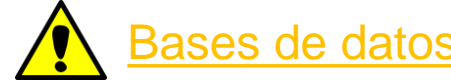

ases de datos: Operadores, truncamientos

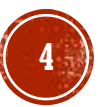

# ESTRATEGIAS DE BÚSQUEDA - OPERADORES **BOOLEANOS**

Para buscar más de un término en los catálogos o bases de datos, utiliza los operadores booleanos.

Son signos que se utilizan para realizar estrategias de **búsquedas complejas y que permiten la combinación de términos seleccionados, obteniendo así resultados más pertinentes**.

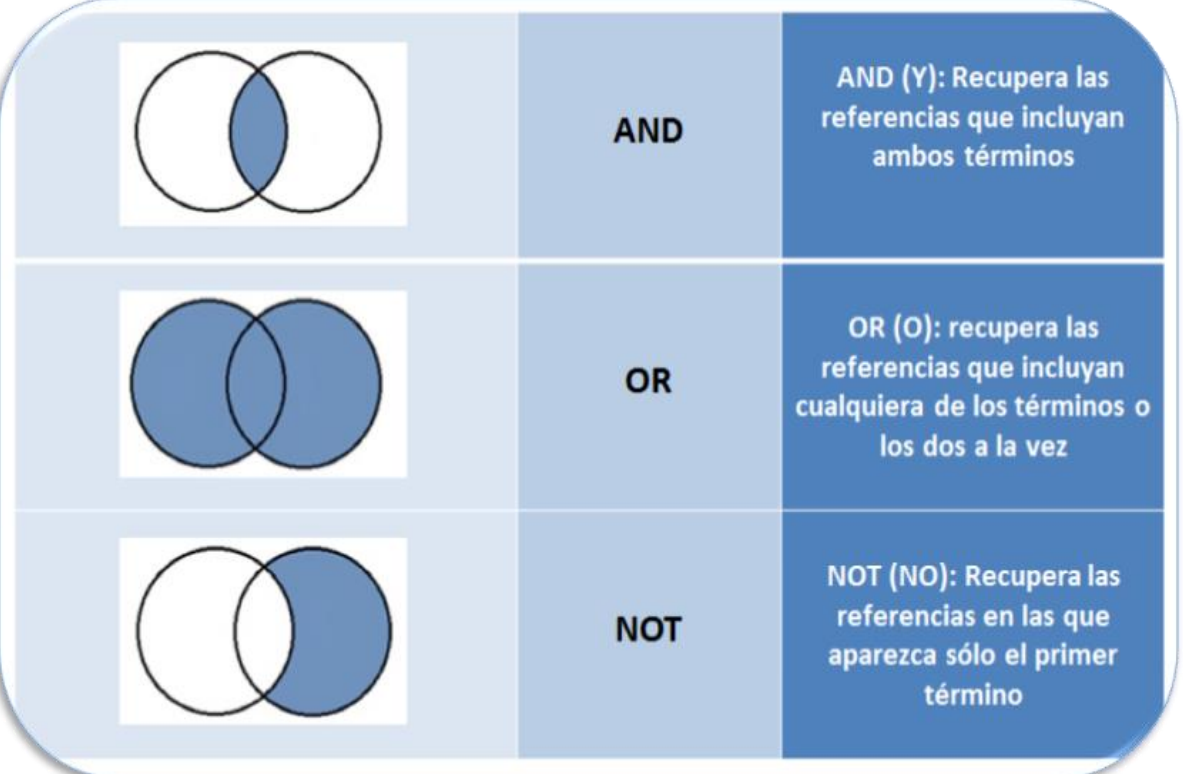

comunicación **AND** política

Cuantos más elementos incluyamos con el "And" más precisaremos la búsqueda.

comunicación **OR** propaganda

Los documentos que recuperes tendrán como mínimo uno de los dos términos.

### comunicación **AND** política **NOT** Europa

Con este operador excluiréis resultados de la búsqueda. Los documentos que recuperes tendrán los dos primeros términos pero no el último. **5**

# ESTRATEGIAS DE BÚSQUEDA - TRUNCAMIENTOS: \*, ?, '

Sirven para buscar y obtener en una sola búsqueda resultados que **incluyan ese término**, plural, posibles variantes...

Se pueden combinar:

**Asterisco (\*):** recuperaría documentos que **contuvieran** los términos introducidos. Ej. Para recuperar todas las terminaciones posibles de una palabra: **migra**\* Recupera migración, migrante, migratorio,**…** 

> **Interrogación (?)**: sustituiría el interrogante por cualquier digito. Ej. 199?

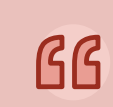

**Comillas (")**: Se utiliza para buscar los términos tal cual se han introducido, es decir, se tratarán **como frase**.

Ej."migración y discurso informativo" **6**

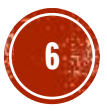

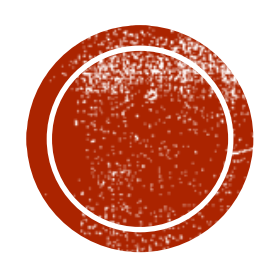

BUSCAR INFORMACIÓN DE

CAIDAD

# BUSCAR INFORMACIÓN DE CALIDAD -**RECURSOS**

Web de la Biblioteca

Guías de la BUS Catálogo Fama Bases de Datos Plataformas de libros-e

Repositorios

Internet-Google Académico

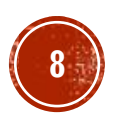

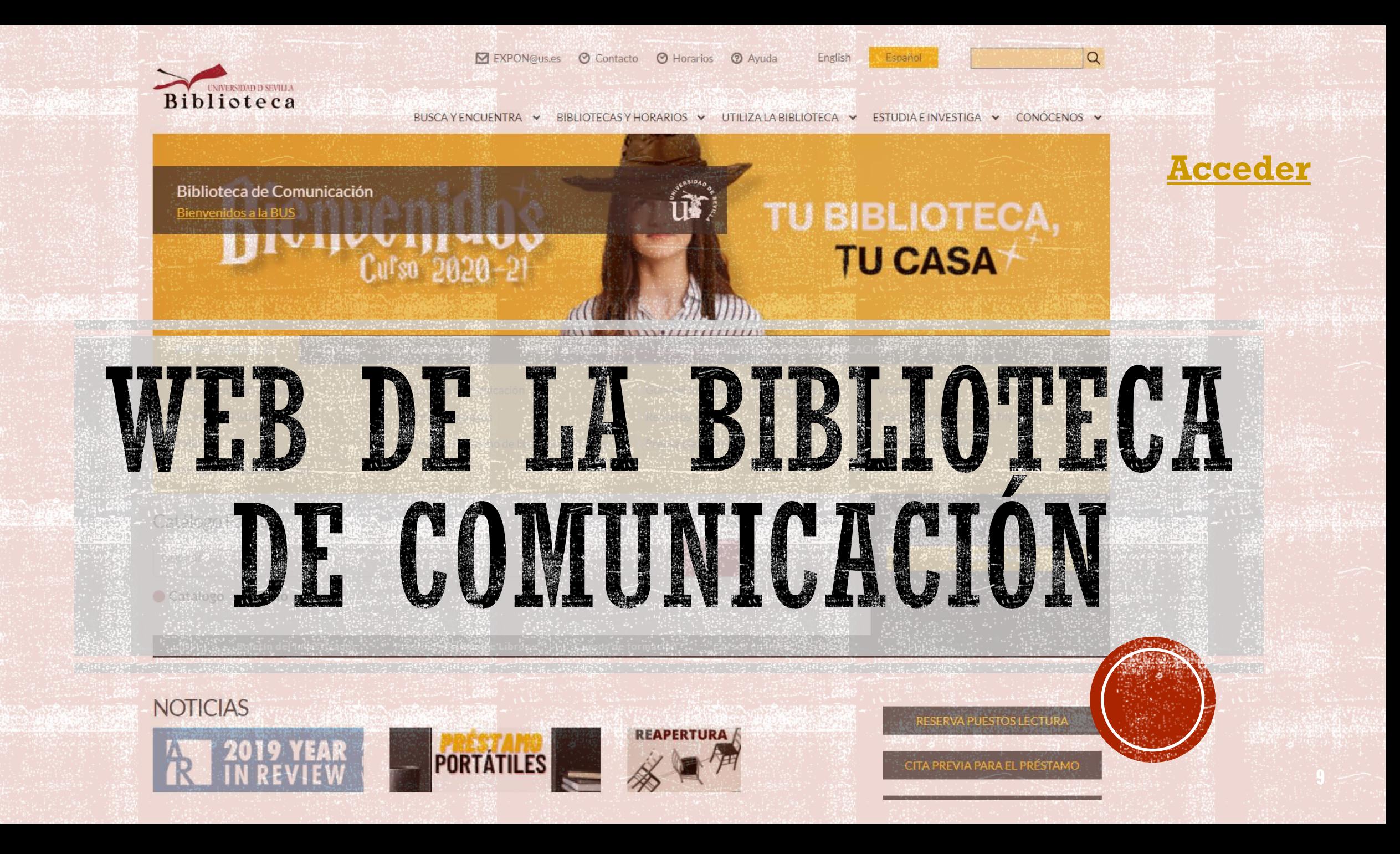

# BUSCAR INFORMACIÓN - GUÍAS DE LA BUS

#### Guía de Comunicación : Inicio

Biblioteca de Comunicación

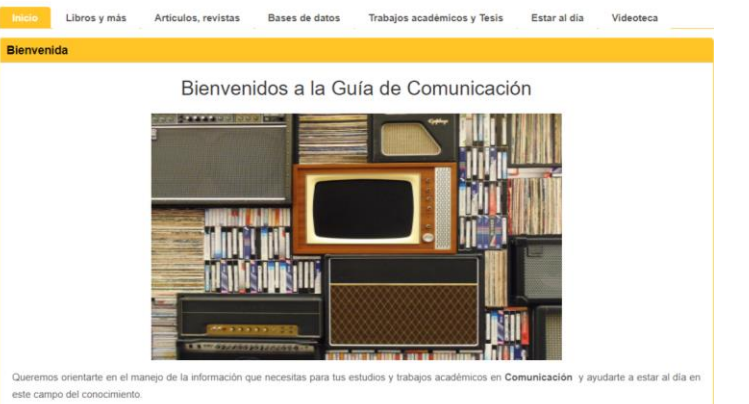

· Te proponemos una selección de fuentes de información de calidad: libros, revistas, bases de datos.

- · Te ayudamos a organizar la información y a realizar un uso ético de la información.
- · Te aconsejamos cómo estar al día: alertas, RSS, redes sociales.

### [Guía de Comunicación](https://guiasbus.us.es/comunicacion) [Ayudas para la elaboración del trabajo académico](https://guiasbus.us.es/elaboraciondeltrabajoacademico/inicio)

#### Ayudas para la elaboración del trabajo académico: Inicio

Busca la información - Evalúala Preséntala Evita el plagio Bibliografía y ¿Para qué sirve esta quía?

Si vas a comenzar a elaborar un trabajo académico tendrás mil preguntas... ¿Por dónde emplezo? ¿Podré organizo la información antes de empezar a redactar? ¡¡Esta guía puede

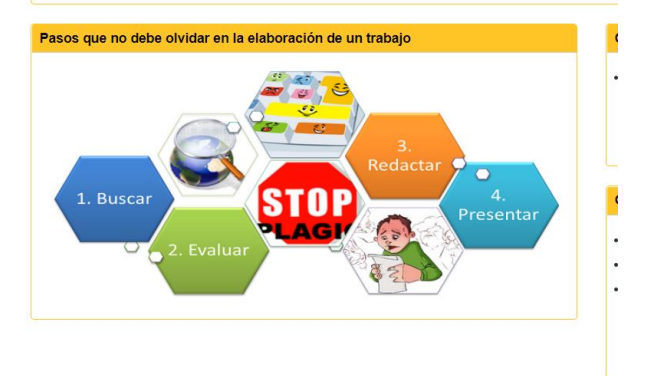

### [Guías: Herramientas y guías para encontrar y gestionar la información](https://guiasbus.us.es/c.php?g=129439&p=845019)

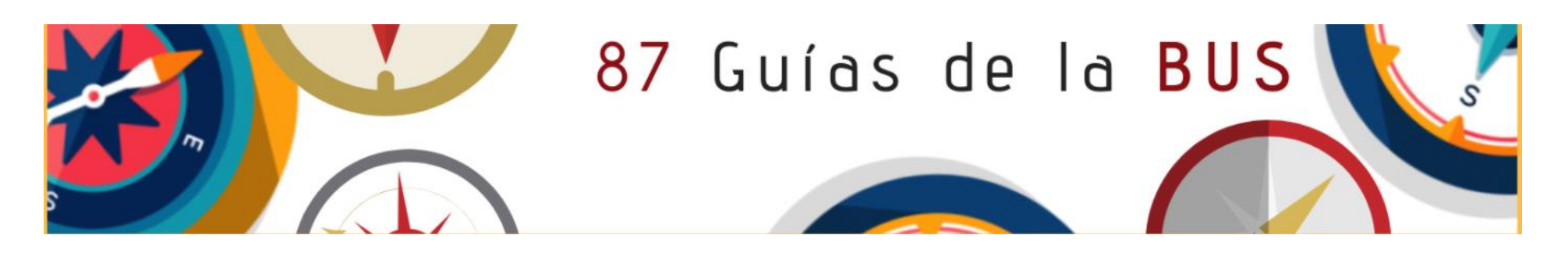

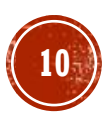

## **BUSCAR INFORMACIÓN CATÁLOGO FAMA**

[Catálogo Fama:](https://fama.us.es/discovery/search?vid=34CBUA_US:VU1) da acceso a todos los recursos de la biblioteca, tanto físicos como electrónicos, incluido los [depositados en idus](https://idus.us.es/)

- [Guía Fama](https://guiasbus.us.es/guiafama/fama)
- **EAMA en 60 segundos**
- **Eómo hacer una reserva de libros en Fama**
- **[Preguntas frecuentes sobre Fama](https://bib.us.es/utiliza_la_biblioteca/fama_faqs)**

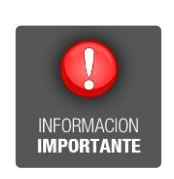

Además, desde [Mi cuenta](https://fama.us.es/discovery/login?vid=34CBUA_US:VU1&lang=es) [podrás:](https://fama.us.es/discovery/search?vid=34CBUA_US:VU1)

**STAS** 

Reserva de documentos Renovación de préstamos

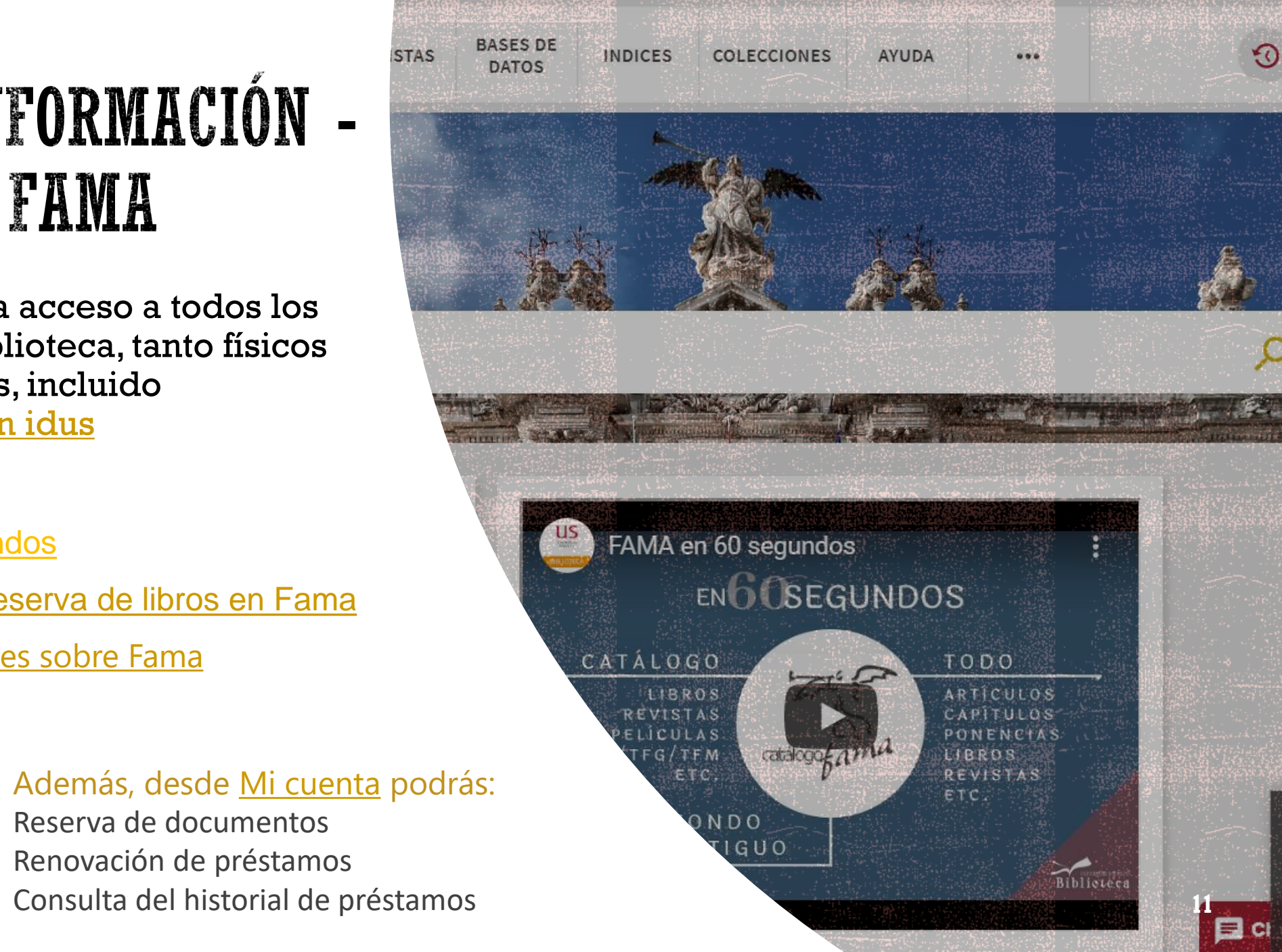

# BUSCAR INFORMACIÓN - PLATAFORMAS LIBROS ELECTRÓNICOS

### **[PRESTO](https://us.odilotk.es/): Préstamo de libros-e y audiolibros-e Plataforma de libros-e en Ciencias Sociales**

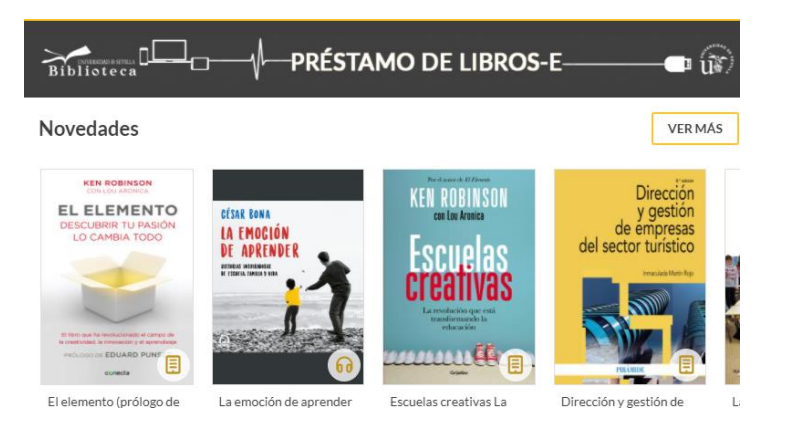

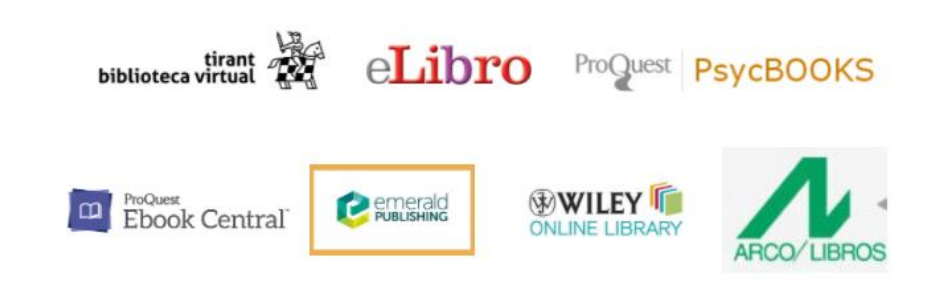

### **[Otras plataformas de libros-e](http://bib.us.es/busca_y_encuentra/recursos_e/libros)**

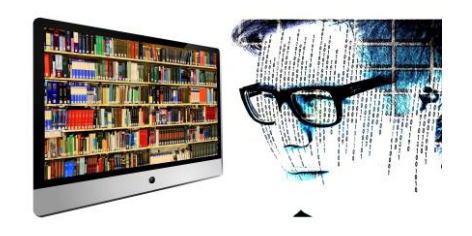

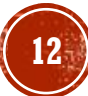

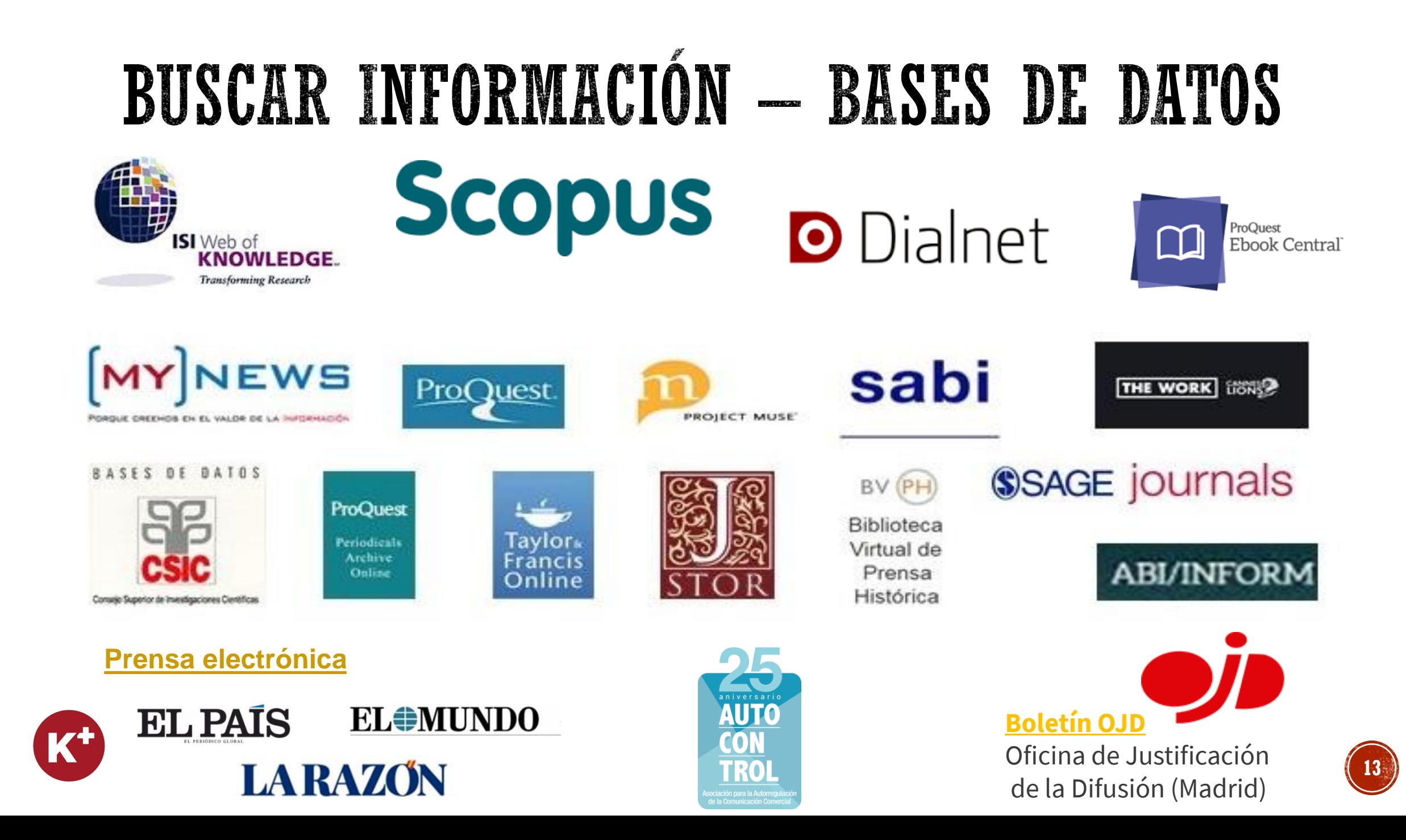

## **BUSCAR INFORMACIÓN** - MY NEWS

- Es la única **hemeroteca digital** de prensa moderna de España.
- Ofrece en una interfaz unificada, noticias a texto completo, publicadas principalmente en prensa española **desde 1996**.
- Permite realizar tanto búsquedas de noticias de actualidad como retrospectivas.
- · My News: [tutorial](https://www.youtube.com/watch?v=w-HGLrVbXtc) y [guía](https://guiasbus.us.es/mynews)

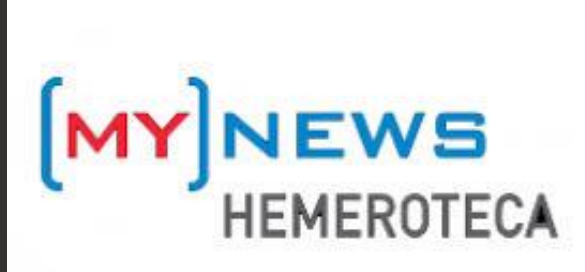

## **BUSCAR INFORMACIÓN -DIALNET**

**Example 1** [Dialnet](https://dialnet.unirioja.es/) es uno de los mayores portales bibliográficos del mundo, cuyo principal cometido es dar mayor **visibilidad a la literatura científica hispana.**

### **Podemos localizar:**

- Artículos de revistas
- Artículos de obras colectivas
- Libros
- Actas de Congresos
- Reseñas bibliográficas
- Tesis doctorales

Más información en el siguiente [enlace](https://dialnet.unirioja.es/info/ayuda/indice)

# **O** Dialnet plus

Conviene registrarse para poder acceder a todas las prestaciones de DialnetPlus.

## **BUSCAR INFORMACIÓN** - JSTOR

### **[JSTOR](https://fama.us.es/discovery/fulldisplay?docid=alma991005648439704987&context=L&vid=34CBUA_US:VU1&lang=es&search_scope=all_data_not_idus&adaptor=Local%20Search%20Engine&tab=all_data_not_idus&query=any,contains,jstor&offset=0)**

Base de datos multidisciplinar con unos 250 títulos de revistas a texto completo que da acceso a más de 12 millones de artículos de revistas académicas, libros y fuentes primarias .

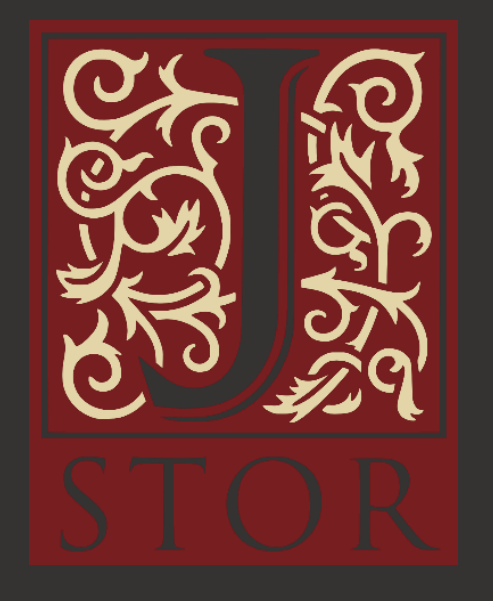

## **BUSCAR INFORMACIÓN** - SACT

### [Sage Journal](https://fama.us.es/discovery/fulldisplay?docid=alma991006336699704987&context=L&vid=34CBUA_US:VU1&lang=es&search_scope=all_data_not_idus&adaptor=Local%20Search%20Engine&tab=all_data_not_idus&query=any,contains,sage%20journal&offset=0)

Base de datos producida por la editorial anglo -americana Sage Publishing. Incluye en texto completo de unas 1000 colecciones académicas de diversas áreas.

Importante por la presencia de revistas dedicadas a temas de Comunicación Social, Communication & Media Studies .

# **SSAGE journals**

### **BUSCAR INFORMACIÓN** -PROJECT MUSE

### **[Project Muse](https://fama.us.es/discovery/fulldisplay?docid=alma991007969879704987&context=L&vid=34CBUA_US:VU1&lang=es&search_scope=all_data_not_idus&adaptor=Local%20Search%20Engine&tab=all_data_not_idus&query=any,contains,Project%20Muse&offset=0)**

Base de datos multidisciplinar, aunque centrada en Ciencias Sociales y Humanidades . Producida por la Johns Hopkins University.

Proporciona información sobre el contenido de 600 revistas de 120 editoriales internacionales .

Contiene también libros digitales .

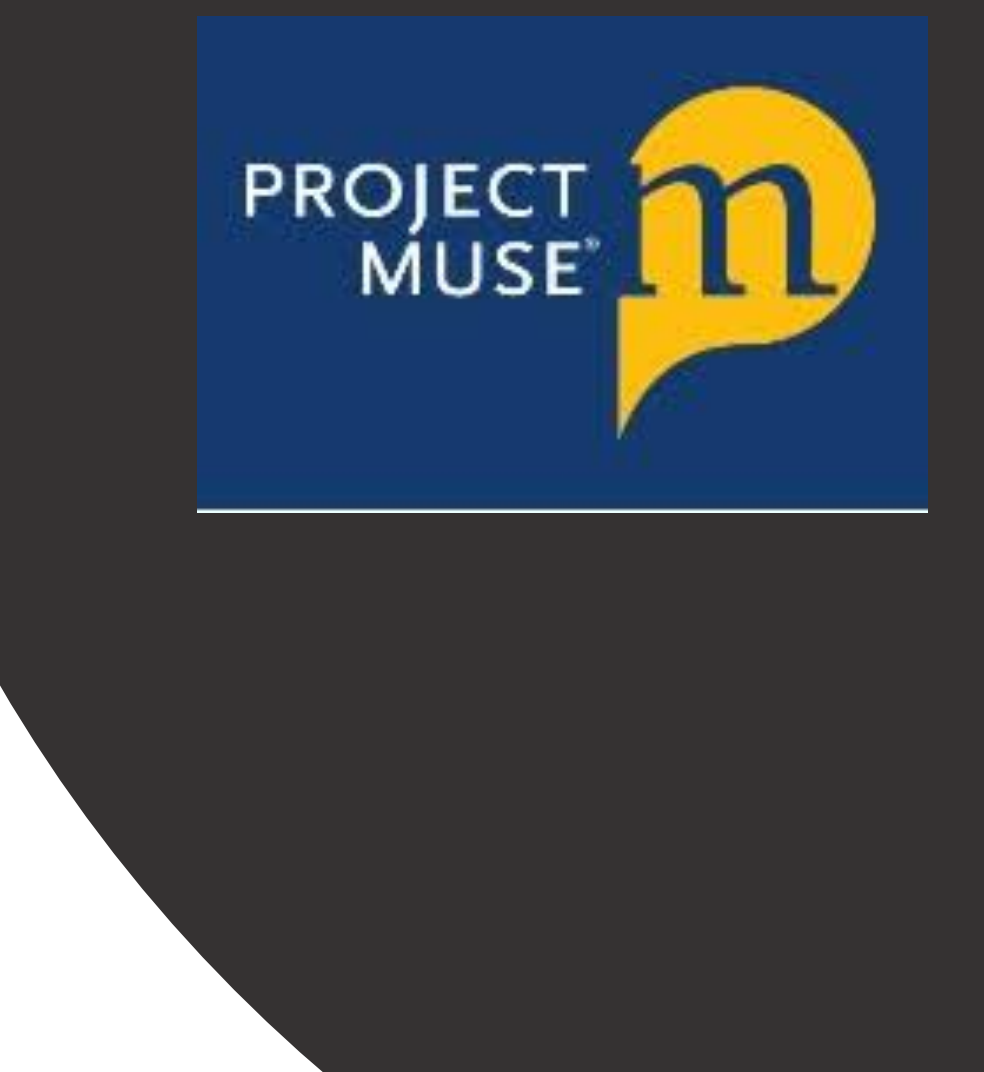

### **BUSCAR INFORMACIÓN** -TAYLOR AND FRANCIS

### [Taylor and Francis](https://fama.us.es/discovery/fulldisplay?docid=alma991007978959704987&context=L&vid=34CBUA_US:VU1&lang=es&search_scope=all_data_not_idus&adaptor=Local%20Search%20Engine&tab=all_data_not_idus&query=any,contains,Taylor%20and%20Francis&offset=0)

Base de datos multidisciplinar, contiene áreas de Ciencias Humanas y sociales, un importante apartado dedicado a Communication Studies .

Recurso académico destacado para investigadores en Humanidades y Comunicación por el gran volumen de información al que da acceso, más de 3,7 millones de artículos.

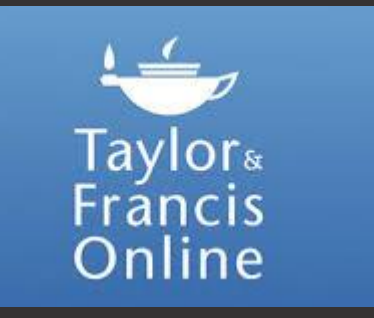

### **BUSCAR INFORMACIÓN** -**ABI/INFORM**

### [ABI/INFORM](https://fama.us.es/discovery/fulldisplay?docid=alma991013167409804987&context=L&vid=34CBUA_US:VU1&lang=es&search_scope=all_data_not_idus&adaptor=Local%20Search%20Engine&tab=all_data_not_idus&query=any,contains,ABI%2FINFORM&offset=0)

Base de datos que consta de miles de revistas científicas y profesionales a texto completo, revistas de carácter general, documentos de trabajo, publicaciones clave de negocios y economía como The Economist, Informes centrados en el sector y en el país, servicios de prensa, etc.

Cobertura internacional.

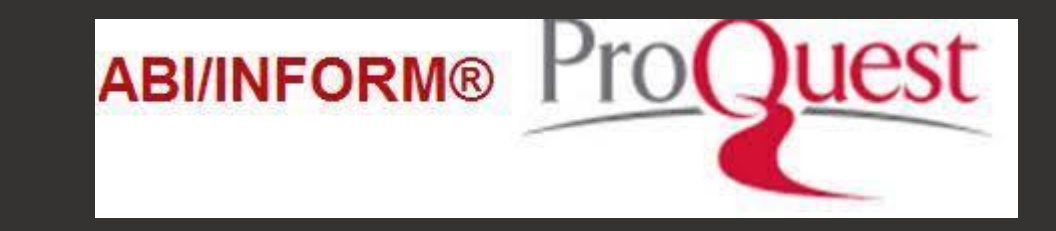

### **BUSCAR INFORMACIÓN** -THE WORK: CANNES LIONS

### **The work : [Cannes](https://fama.us.es/discovery/fulldisplay?docid=alma991013139105704987&context=L&vid=34CBUA_US:VU1&search_scope=all_data_not_idus&tab=all_data_not_idus&lang=es) Lions**

Portal que descubre cómo se gestaron unas 200 .000 campañas publicitarias de las grandes agencias publicitarias y marcas . Cuáles fueron sus procesos de creación, investigación y elaboración . Dónde aparecieron y con qué resultados .

Dispondrá de una gran cantidad de datos que le ayudarán a analizar las diferentes campañas y obtener una mejor perspectiva de las marcas, agencias y creadores individuales de los diferentes sectores .

**THE WORK** 

## **BUSCAR INFORMACIÓN** -**BOLETÍN OJD**

### Boletín [de la Oficina de Justificación](https://fama.us.es/discovery/fulldisplay?docid=alma991006492459704987&context=L&vid=34CBUA_US:VU1&lang=es&search_scope=all_data_not_idus&adaptor=Local%20Search%20Engine&tab=all_data_not_idus&query=any,contains,bolet%C3%ADn%20OJD&offset=0) de la Difusión (Madrid)

Encargada del control de la tirada y difusión de diarios y revistas impresos en España.

La Oficina de Justificación de la Difusión (OJD) certifica los datos de difusión de los medios escritos.

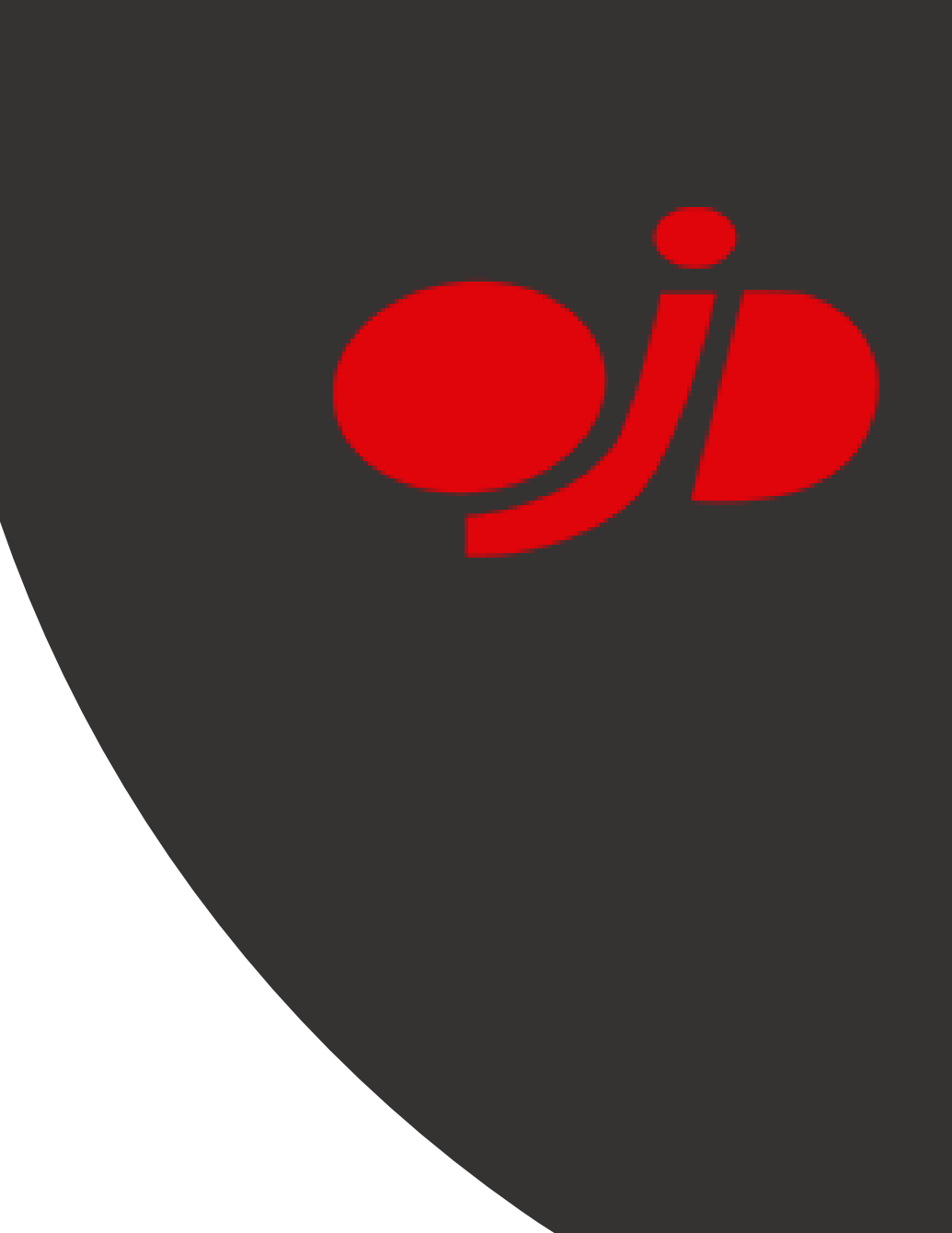

### **BUSCAR INFORMACIÓN** -PRENSA ELECTRÓNICA

[Prensa electrónica](https://fama.us.es/discovery/search?query=any,contains,periodicos%20electr%C3%B3nicos&tab=all_data_not_idus&search_scope=all_data_not_idus&sortby=title&vid=34CBUA_US:VU1&facet=tlevel,include,online_resources&facet=rtype,exclude,books&facet=rtype,exclude,conference_proceedings&mfacet=rtype,exclude,dissertations,1&lang=es&offset=0&came_from=sort) suscrita por la Biblioteca de la Universidad de Sevilla.

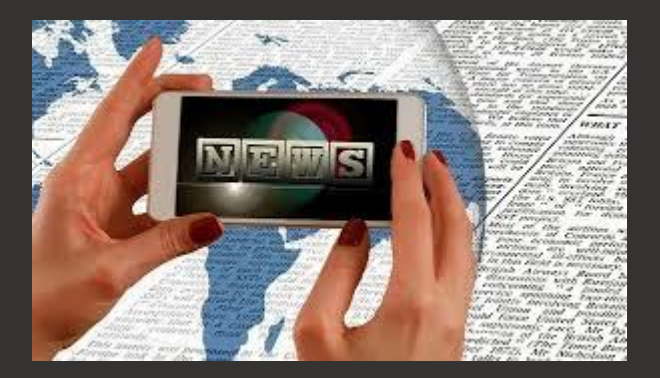

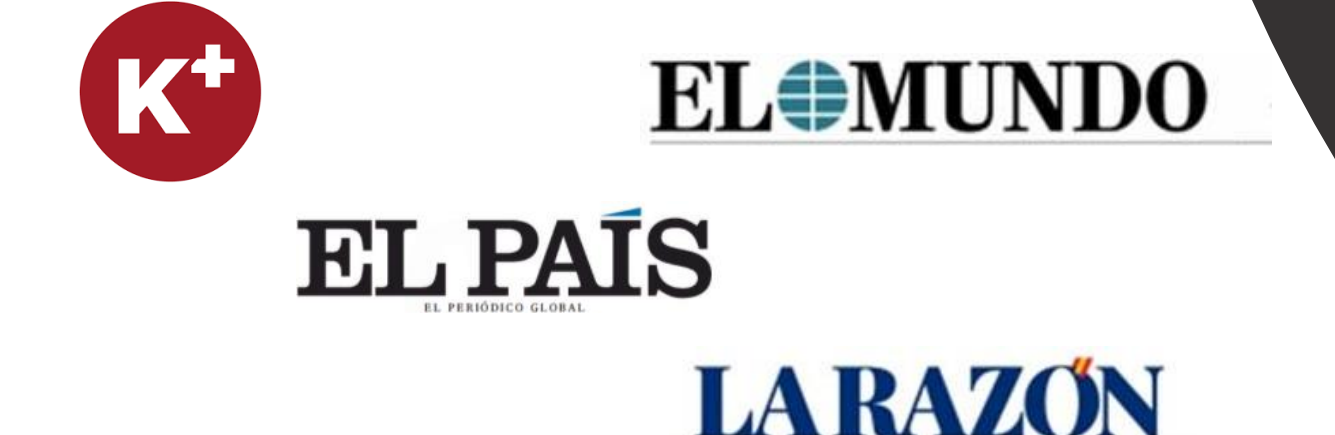

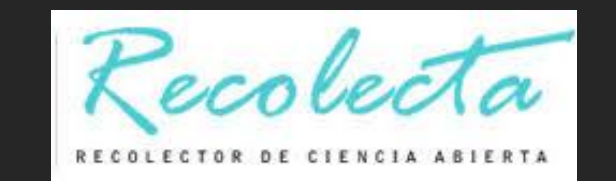

## BUSCAR INFORMACIÓN **REPOSITORIOS**

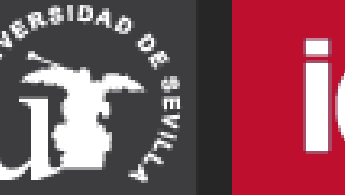

**idUS** 

idUS: *guía* y vídeo

## BUSCAR INFORMACIÓN -- INTERNET - GOOGLE ACADÉMICO

• GOOGIC es un buscador de Google enfocado a las publicaciones académicas

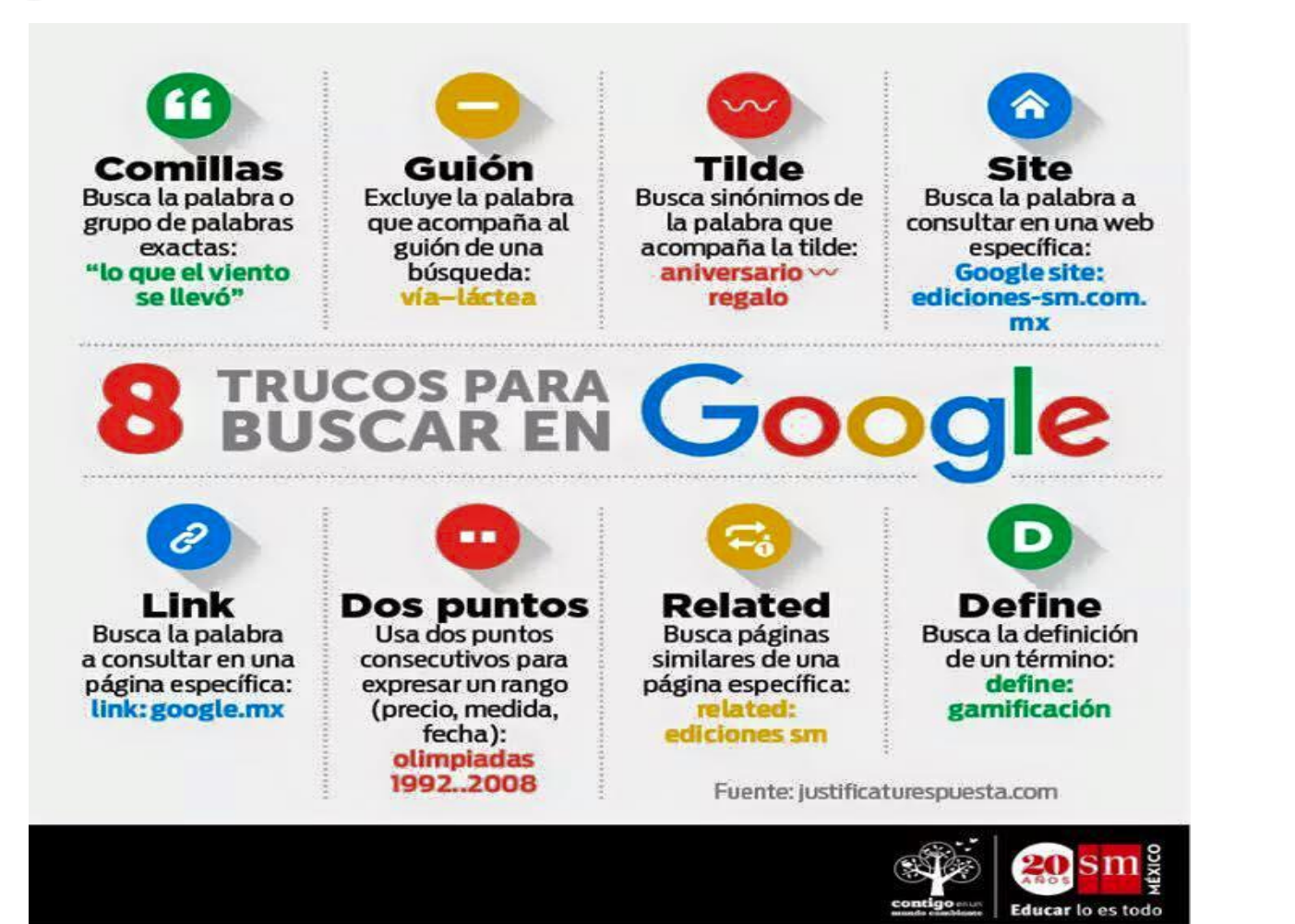

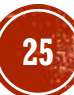

## BUSCAR INFORMACIÓN: LEAN LIBRARY

Lean Library es una extensión para navegadores que te ayudará a acceder al texto completo de los documentos suscritos por la biblioteca cuando estés navegando por internet en un solo clic. Si estás fuera del campus podrás acceder a través del UVUS.

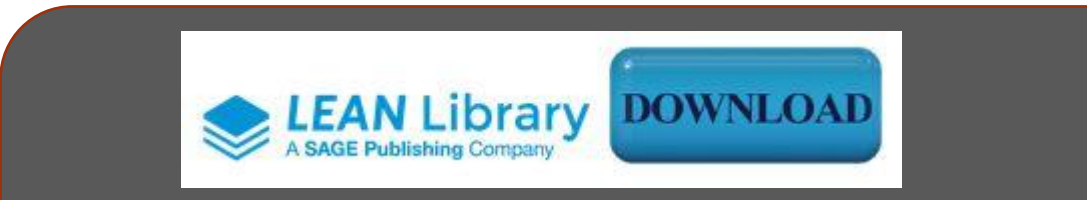

•Descarga la extensión •Selecciona tu institución (Universidad de Sevilla) •Empieza a navegar

Vídeo de presentación

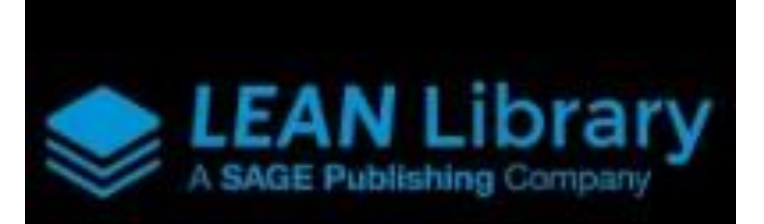

## BUSCAR INFORMACIÓN: LEAN LIBRARY

### **¿Cómo funciona Lean Library?**

Una vez instalado detecta si estás navegando por un portal, artículo, revista o libro cuyo contenido está suscrito por la Biblioteca. En este momento se abrirá una ventana emergente con un botón de acceso directo al contenido completo. También te indicará si el texto en cuestión está accesible en otra plataforma suscrita por la Biblioteca o en acceso abierto. Si ninguna de estas opciones está disponible te dirige al formulario de préstamo interbibliotecario para que puedas solicitar el documento.

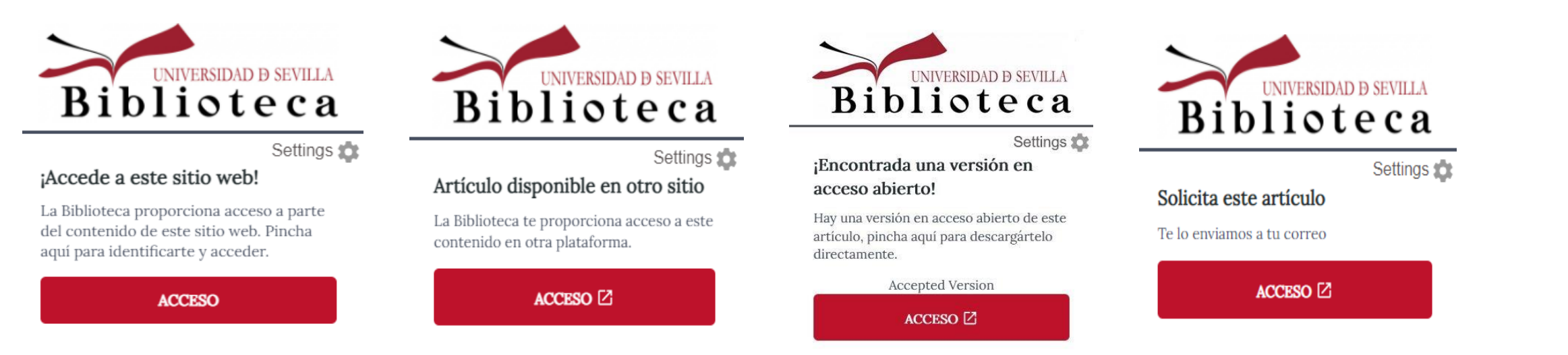

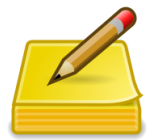

Lean Library no almacena datos de usuarios y cumple plenamente con el Reglamento General de Protección de Datos.

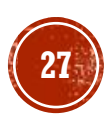

# BUSCAR INFORMACIÓN — OTRAS OPCIONES

Si la BUS no dispone del documento que necesitas consultar:

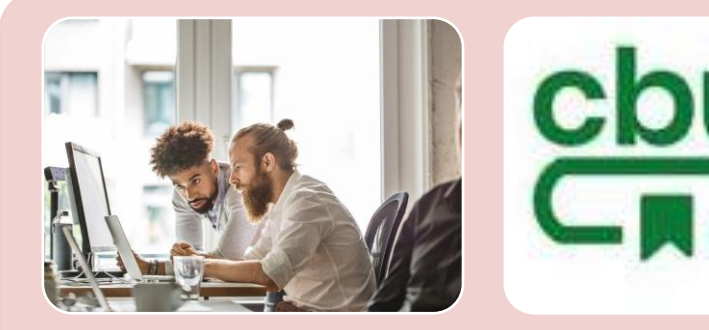

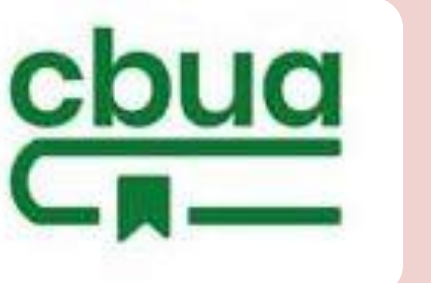

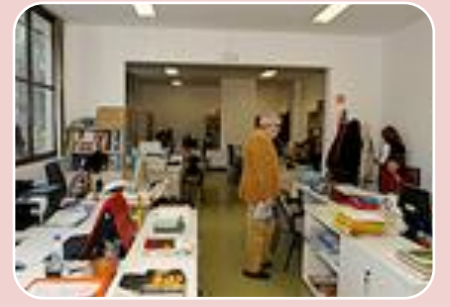

### [Solicitud de](https://bib.us.es/comunicacion/solicitudes-de-compra)  compra

Para libros más recientes o de interés general para la biblioteca.

#### [Préstamo CBUA](https://bib.us.es/utiliza_la_biblioteca/prestamo/cbua)

Permite solicitar ejemplares en préstamo a otras bibliotecas universitarias de Andalucía a través de su Catálogo Colectivo (CatCBUA)

#### Préstamo [Interbibliotecario](https://bib.us.es/utiliza_la_biblioteca/prestamo/interbibliotecario)

Proporciona documentos que no se encuentran en la biblioteca. Es preciso darse de alta y utilizar el UVUS y el correo institucional

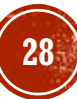

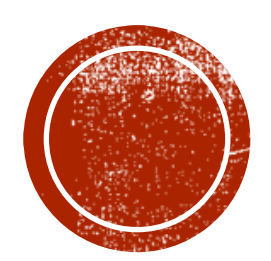

# **EVALUATE SURPORT STATES**

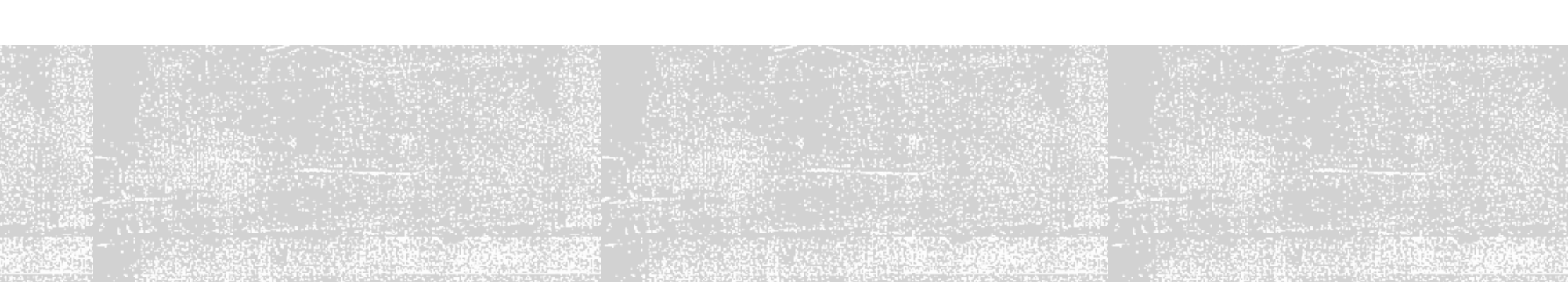

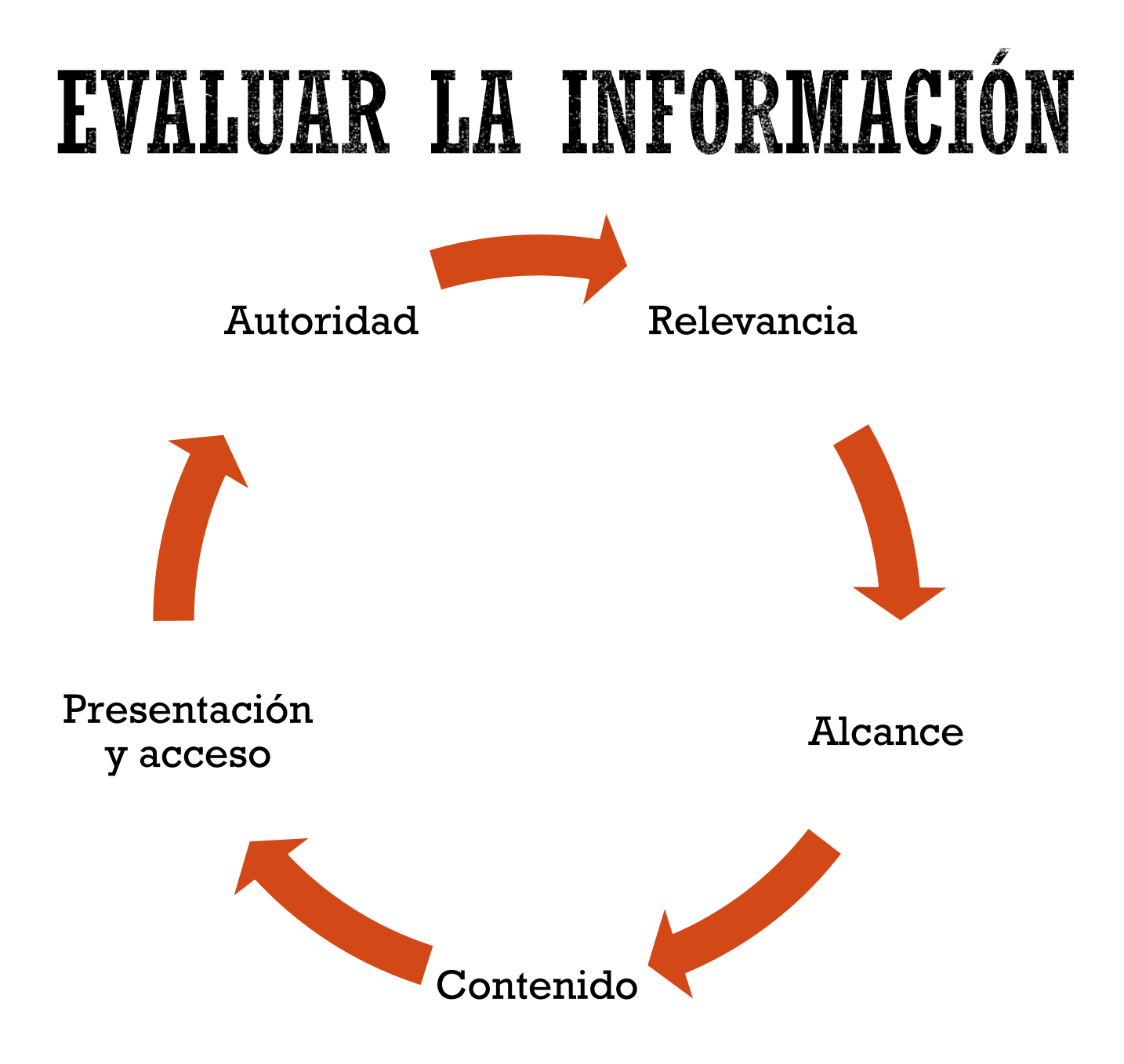

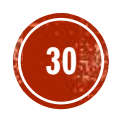

# EVALUAR LA INFORMACIÓN - SITIOS WEB

Sitios web

Autoría: ¿Puedes identificar al responsable? ¿Puedes contactar con él?

Objetividad: ¿Intentan vender algo? ¿Por qué y para quién se ha publicado?

Actualidad: ¿El contenido está actualizado? ¿Tiene enlaces rotos?

Contenido: ¿Incluye enlaces externos y/o bibliografía?

Usabilidad: ¿Es fácil navegar por la página? ¿Hay un enlace visible a la institución u organización que la ampara?

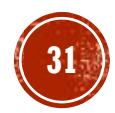

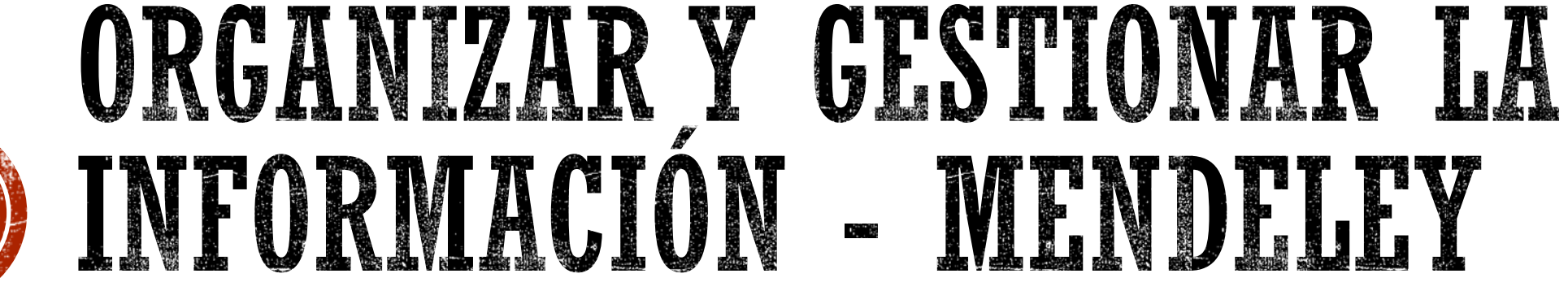

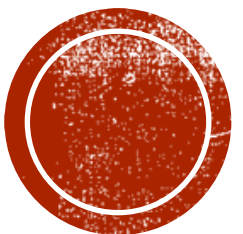

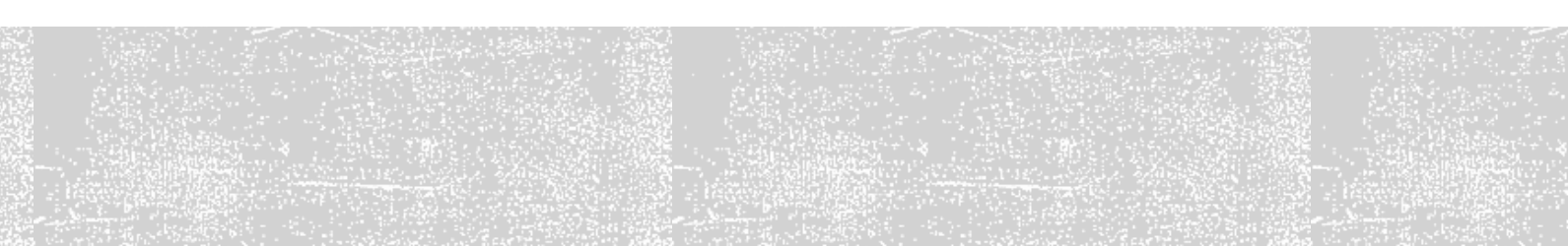

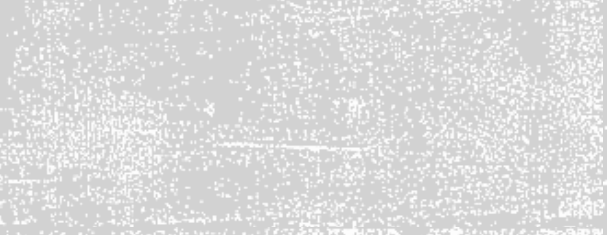

# ORGANIZAR Y GESTIONAR LA INFORMACIÓN - MENDELLY

### **Posibilidades que ofrece Mendeley**:

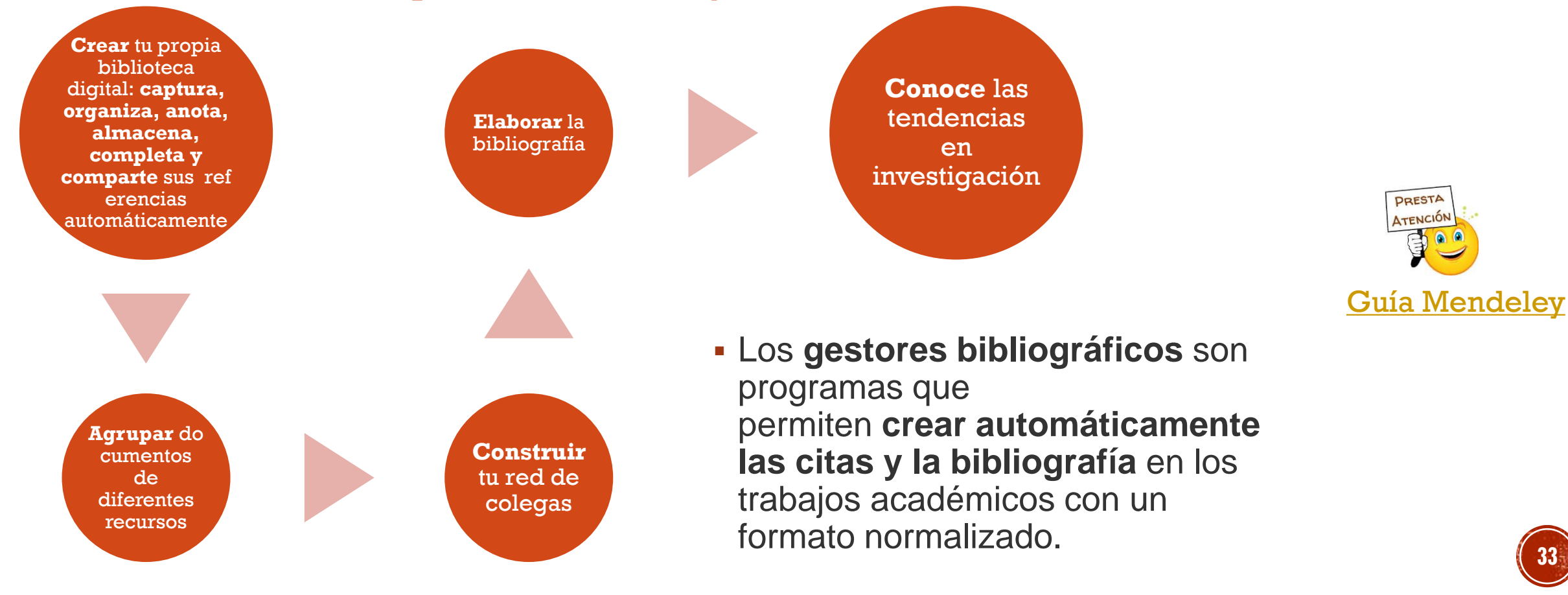

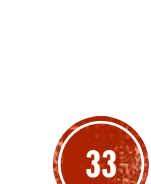

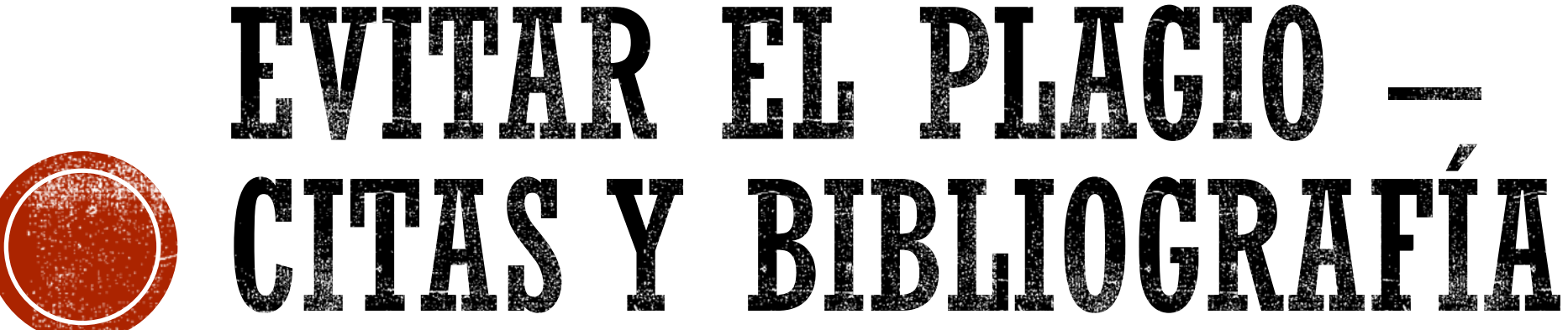

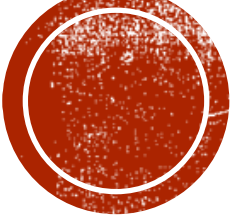

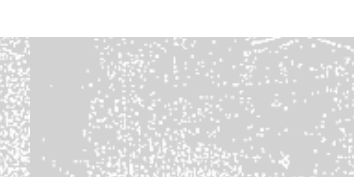

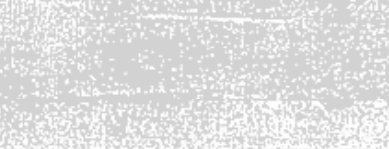

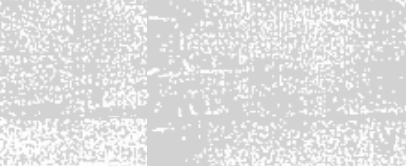

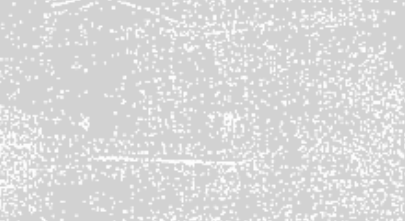

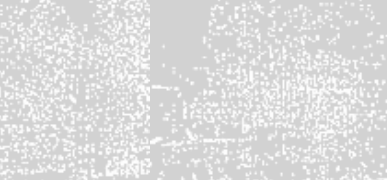

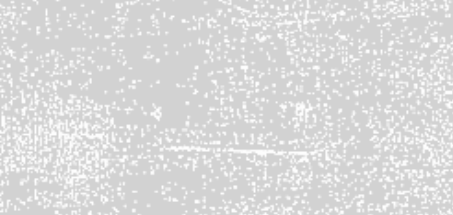

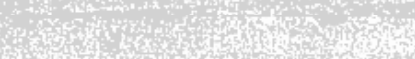

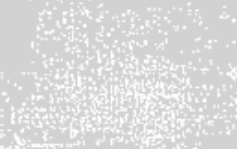

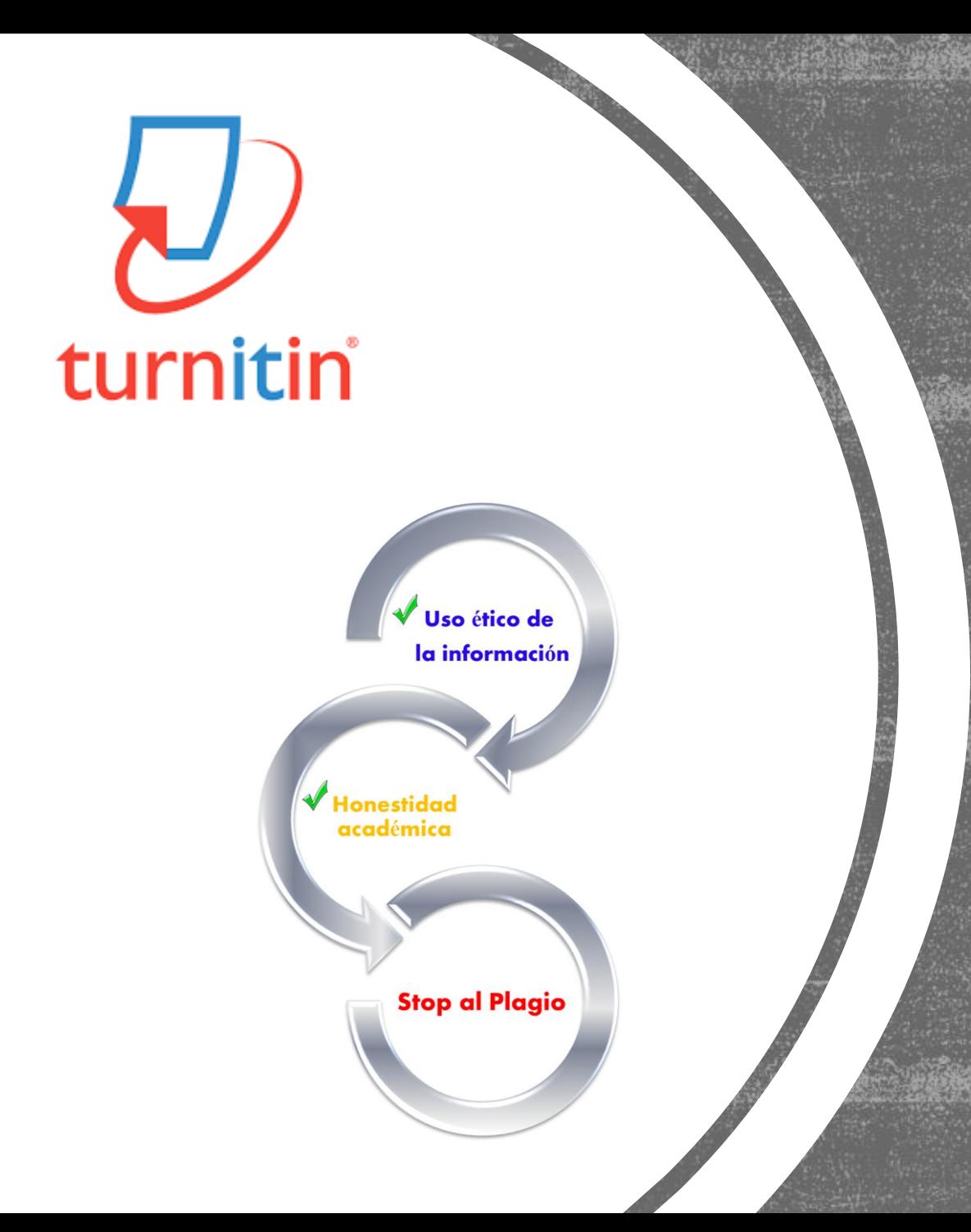

## EVITAR EL PLAGIO

### PLAGIO ES...

**1. Copiar una obra y presentarla como propia.**

**2. Reproducir un texto en mi trabajo sin hacer referencia a su autor.** 

**3. Incluir frases, párrafos o ideas de otros en nuestros escritos, sin citar su procedencia o autor.** 

**4. Copiar párrafos o frases de sentencias sin señalar su procedencia.** 

**5. Parafrasear un texto o una idea, sin citar su autor.** 

**6. Comprar un trabajo a otro, al que se le llama "negro", y presentarlo como propio.** 

**7. Copiar cualquier obra multimedia (audio, vídeo, Webs…), música, gráficos, sin citar al autor.** 

### Los 12 tipos de trabajo no original más comunes

Conoce las doce modalidades más frecuentes de creación de contenido no original. Estar familiarizado tanto con formas nuevas como tradicionales de mala conducta académica puede ayudar a los estudiantes a desarrollar habilidades de pensamiento crítico, con el objetivo de que elaboren trabajos auténticos.

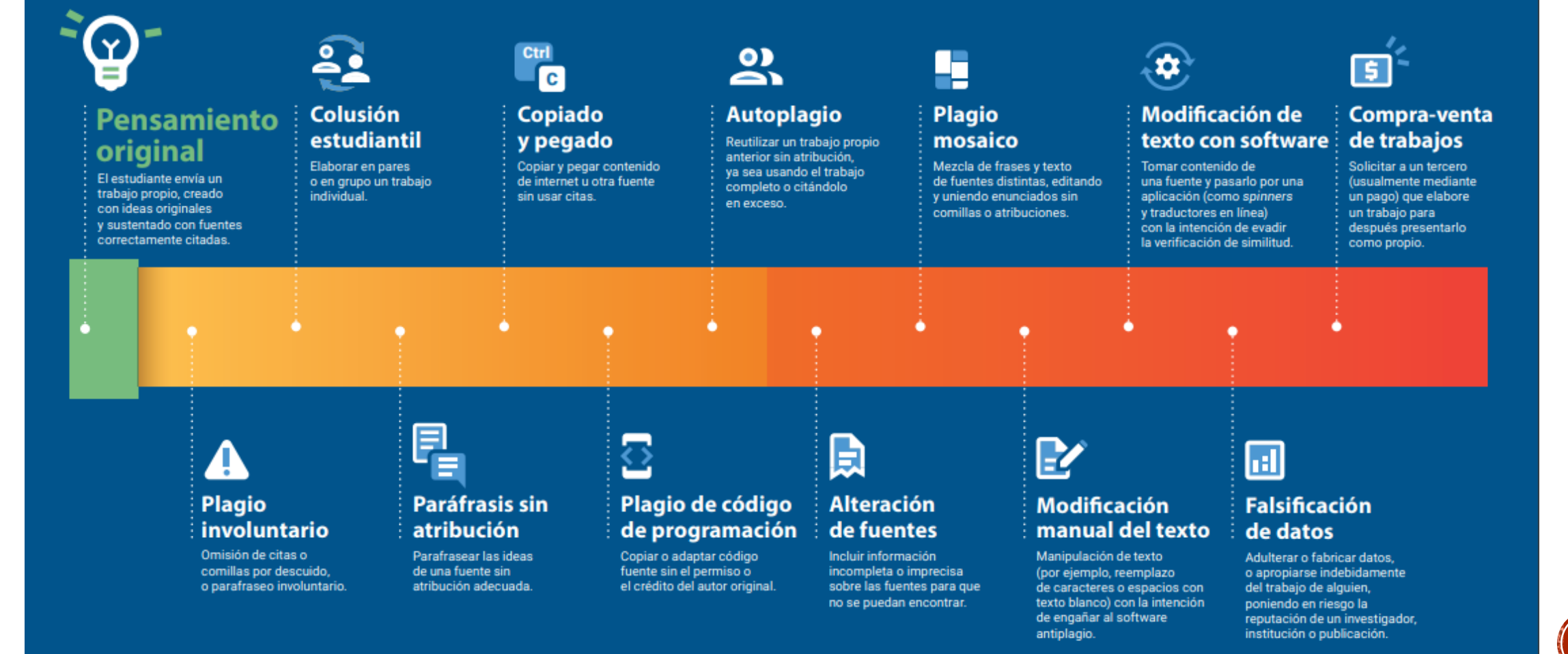

turnitin $\sqrt{ }$ 

# EVITAR EL PLAGIO-CITAS Y REFERENCIAS *sPor qué es<br>necesario citar?*

Aquí te mostramos algunas buenas razones por las cuales es importante incluir citas en tus trabajos.

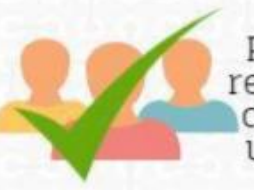

Porque es importante<br>reconocer a los autores de la información que utilices en un escrito.

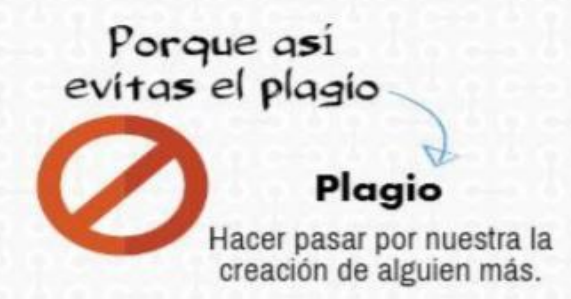

Porque citar te permite mantener la precisión de los conceptos que trabajes.

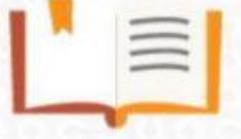

Porque el incluir citas, en tus trabajos, apoya y aclara las<br>ideas que estés presentando.

Porque confrontar tus ideas con las de otros autores permiten generar discusiones en tus trabajos.

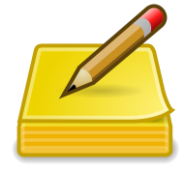

Hay que citar las fuentes consultadas, toda la bibliografía utilizada en el trabajo y las obras o las ideas ajenas incorporadas al mismo.

No hay que citar hechos o datos muy conocidos

Fuente: González Alarcón, Gabriela Patricia et al. Retos TIC. UNAM. En: https://retos.educatic.unam.mx/

## EVITAR EL PLAGIO-CITAS

Una **cita** es la **mención abreviada de una contribución de otro autor** dentro del propio texto. Las citas se

añaden entre paréntesis dentro del texto y consta de apellidos del autor, año de publicación y página o párrafo.

> 57 Capítulo 2. El posicionamiento de marca. Nace el *branding* de base cognitiva

#### 9. El principio de permanencia

Dicen Ries y Trout que «el posicionamiento es como el juego de la vida: una propuesta a largo plazo. Las decisiones en materia de denominación que se toman hoy acaso no fructifiquen sino hasta dentro de muchísimos años» (Ries y Trout, 2007: 112). En esta frase se sintetiza el último principio sobre el que descansa el posicionamiento. Electivamente, la posición de una marca, en opinión de los autores, no debe cambiar en el tiempo más de lo debido, porque ello implicaría problemas de reconocimiento en los consumidores. Para ellos, el posicionamiento es una carrera de fondo en la que, si bien llegar el primero resulta una ventaja competitiva notable, hay que saber mantenerse, y solo las marcas más fuertes y mejor gestionadas lo consiguen. «El posicionamiento es un concepto acumulativo [...]. Usted debe mantenerse ahí año tras año. Las compañías más exitosas pocas veces cambian una fórmula ganado (a» (Ries y Trout, 2007: 224). In una obra posterior, será el propio Ries el que vuelva a referirse a la pecesidad de la constancia: «La percepción es un fenómeno de larga duración. Se puede perder el liderazgo en ventas y aún mantener el liderazgo en la mente la la percepción es un atributo inmensamente valioso [...]. La percepción es pegajo. (Ries y Ries, 2005: 220). En este sentido, ser perseverante con los conceptos que se seleccionali sobre las marças se configura como actitud fundamental del *branding*, ya que ello implica la permanencia del mensaje. Esta idea es una constante entre los expertos en branding: «Posicionar y reposicionar continuamente la marca, activando unos y otros significados, sin alterar su identidad esencial, para afrontar los campantes retorned mercado; en esto consiste fundamentalmente la gestión de maxas» (Martín, 2009; 79).

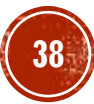

# EVITAR EL PLAGIO – CITAS APA

Tutorial sobre cómo hacer citas y referencias con las normas APA: cómo citar correctamente para evitar el plagio en tus trabajos académicos. Qué citar o qué no citar, qué es una cita, tipos de cita... Cómo citar libros, capítulos de libros, leyes, etc.

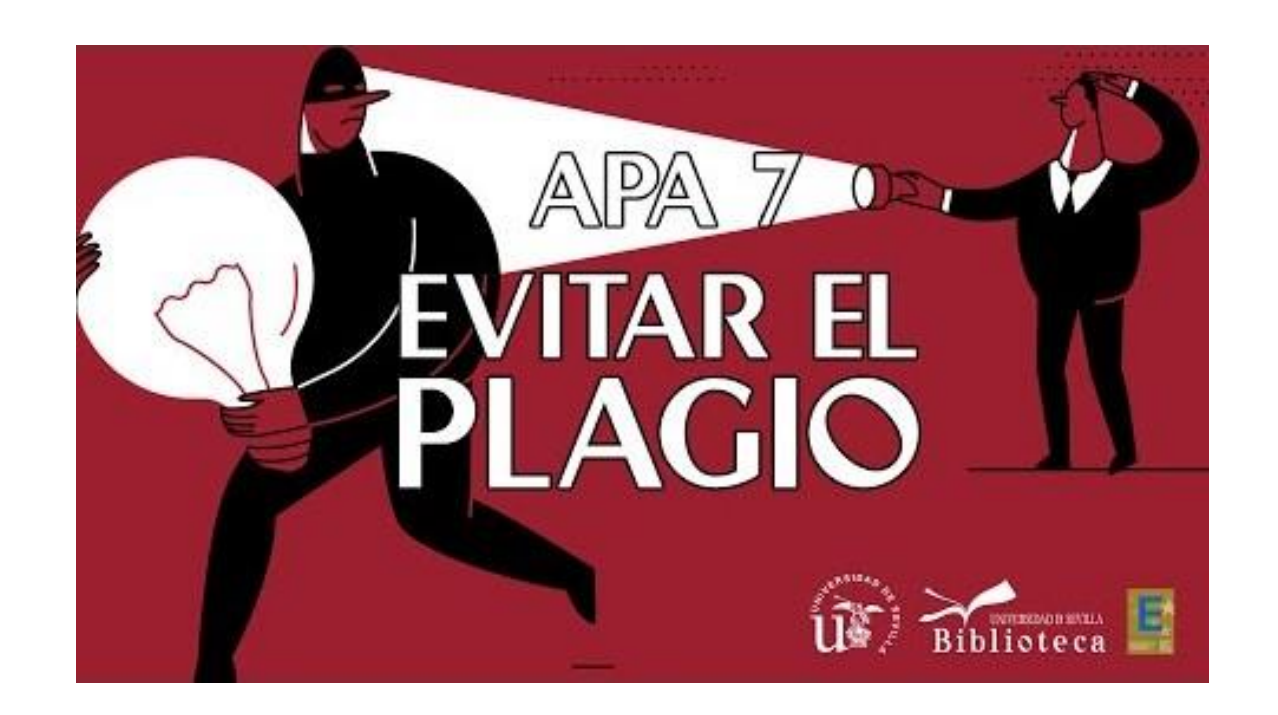

iormación en la Guía Bibliografía y citas y en la Guía sobre cómo evitar el plagio en tu trabajo académico

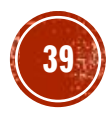

# EVITAR EL PLAGIO-REFERENCIAS BIBLIOGRÁFICAS

**Una referencia** es un **conjunto de datos bibliográficos** que permiten la identificación de un documento. Se sitúa como nota a pie de página, al final del capítulo o al final de todo el texto.

### **Referencias en la bibliografía**

López Hidalgo, A. (2002). *Géneros periodísticos complementarios: una aproximación crítica a los formatos del periodismo visual.* Comunicación Social

Hermida, A. (2010). El paisaje andaluz como escenario en los videoclips on-line. En Guarinos, V. (coord.). *La imagen de Andalucía como escenario en los videoclips on-line* (pp.25-30). Facultad de Comunicación

### **Cita en el texto**

(López Hidalgo, 2002)

(Hermida, A., 2010) **40**

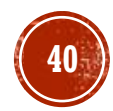

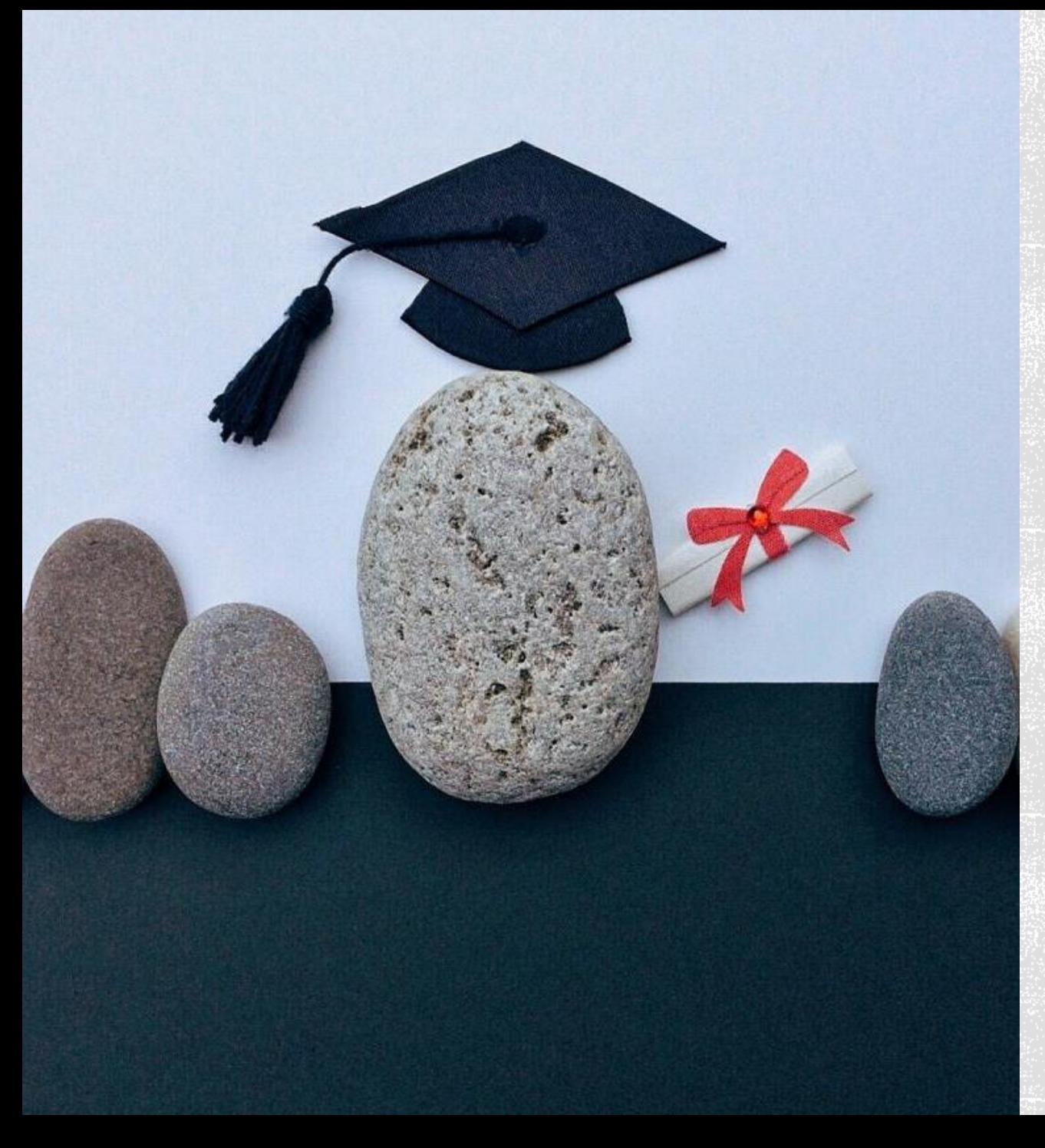

### **MUCHAS GRACIAS**

### **Para cualquier duda o incidencia contacta con nosotros, estamos para ayudarte.**

Lola Rodríguez Brito [brito@us.es](mailto:brito@us.es) Yolanda Lucas Macías [yollucmac@us.es](mailto:yollucmac@us.es)

**41**